# The bytecode mumbo-jumbo

#perfmatters

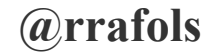

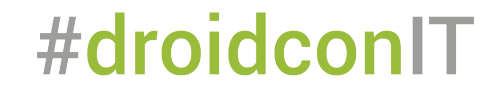

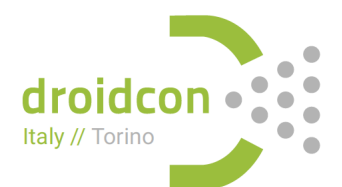

## **Agenda**

- Disclaimer
- Who am I?
- Our friend the java compiler
- Language additions & things to consider
- Tooling

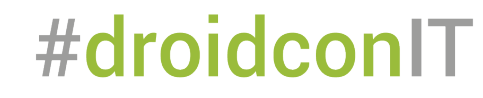

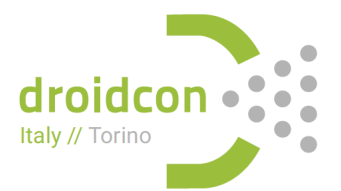

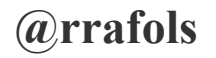

## Disclaimer This presentation contains bytecode

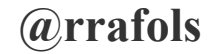

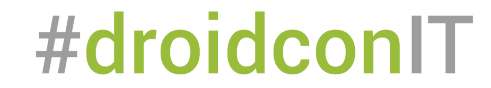

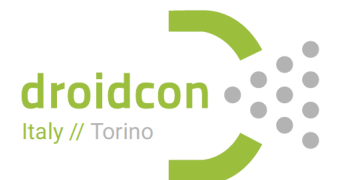

#### **Who am I?**

#### Mobile Engineering Manager AXA Group Solutions Barcelona

#### Twitter: @rrafols raimon.rafols@gmail.com

http://blog.rafols.org

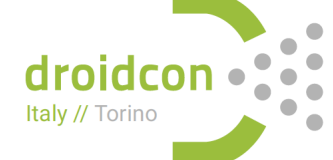

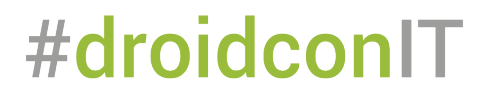

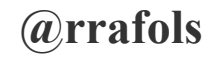

## We are hiring android developers! Come and join us in Barcelona!

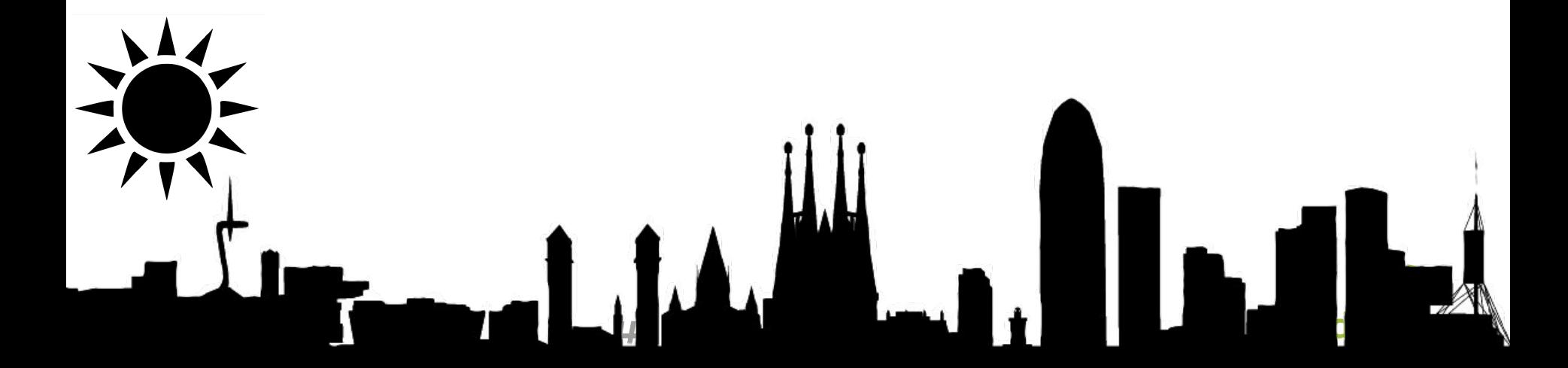

## Our friend the java compiler

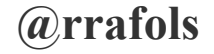

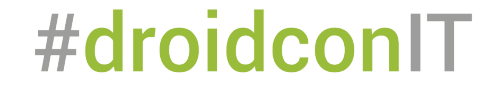

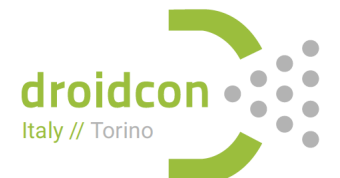

## \*.java  $\rightarrow$  [javac]  $\rightarrow$  \*.class

#### \*.class  $\rightarrow$  [dx]  $\rightarrow$  dex file

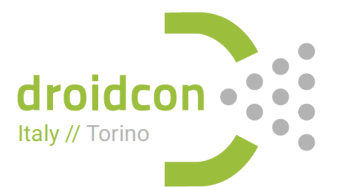

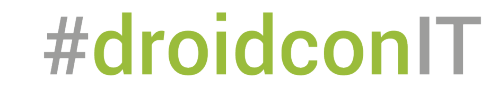

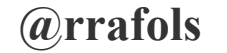

## Change is coming!

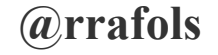

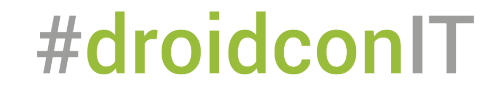

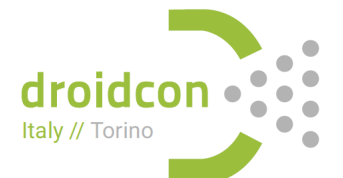

#### Jack & Jill

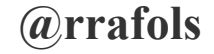

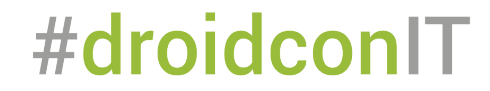

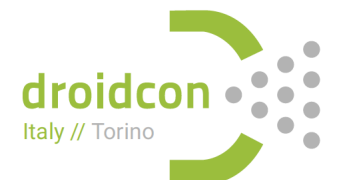

# I sense much fear in you.

#### \*.java  $\rightarrow$  [jack]  $\rightarrow$  dex file

## \*.jar & \*.aar  $\rightarrow$  [jill]  $\rightarrow$  jack library file

#droidconIT

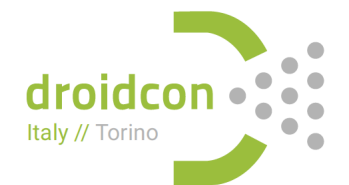

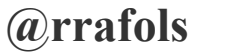

## No java tooling!!

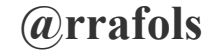

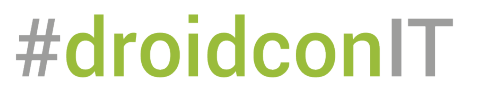

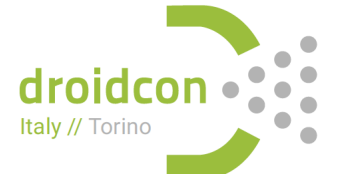

# I sense much fear in you.

#### Javac vs other compilers

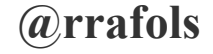

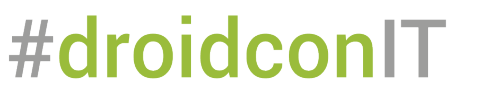

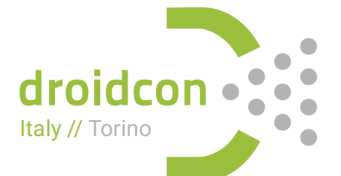

## **Compilers** Produces optimised code for target platform

#droidconIT

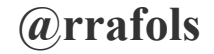

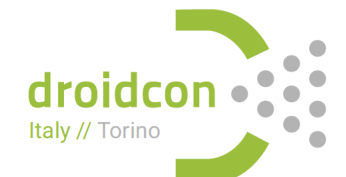

## Javac Doesn't optimise anything

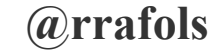

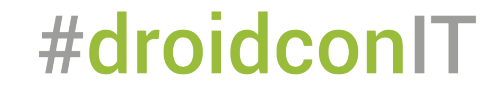

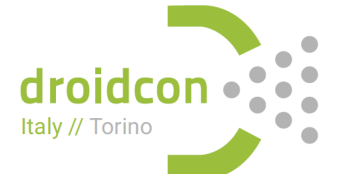

#### Javac

## Doesn't know on which architecture will the code be executed

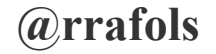

#droidconIT

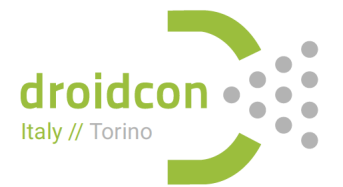

## For the same reason Java bytecode is stack based

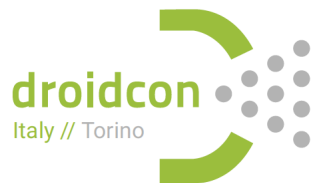

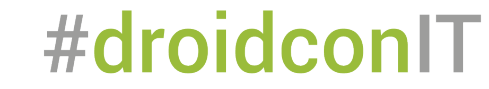

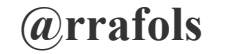

## Easy to interpret

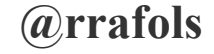

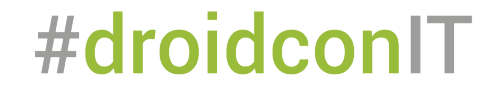

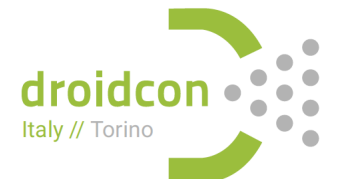

## But not the most optimal solution (regarding performance)

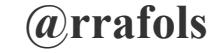

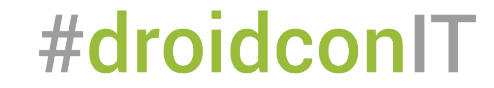

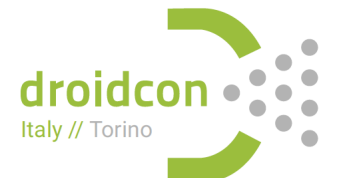

## Quick example Stack based integer addition

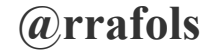

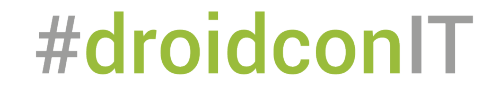

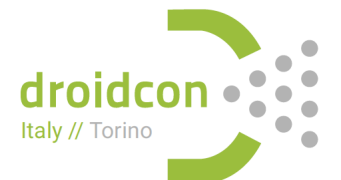

## $j = j + i$

#droidconIT

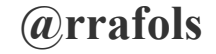

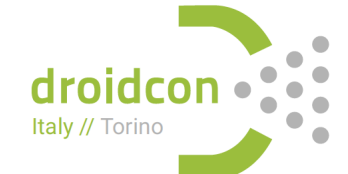

## Java bytecode

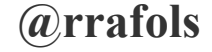

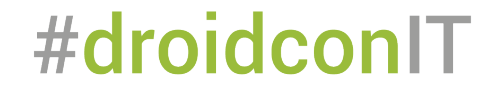

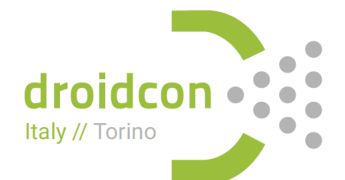

iload<sub>3</sub> iload<sub>2</sub> jadd istore 2

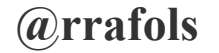

#droidconIT

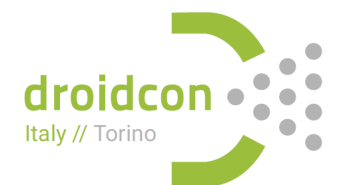

## Java VM (JVM) Only the JVM knows on which architecture is running

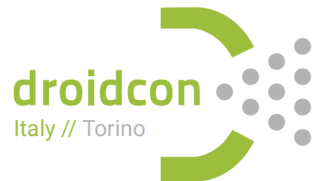

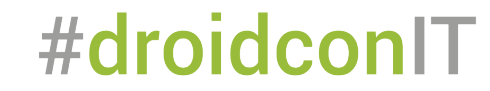

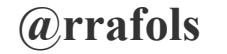

## Java VM (JVM) All optimisations are left to be done by the JVM

#droidconIT

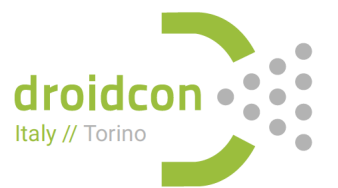

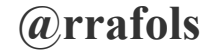

### Maybe takes this concept a bit too far...

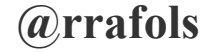

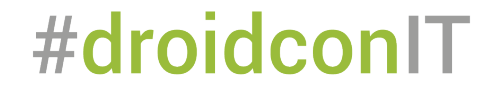

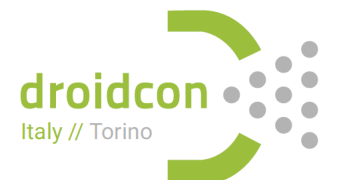

## **Imagine this simple C code**

```
#include <stdio.h> 
int main() { 
  int a = 10;
 int b = 1 + 2 + 3 + 4 + 5 + 6 + a;
```

```
 printf("%d\n", b);
```
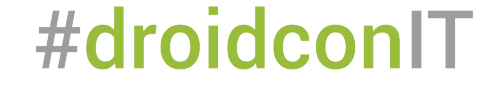

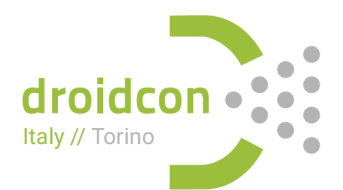

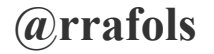

}

## **GCC compiler**

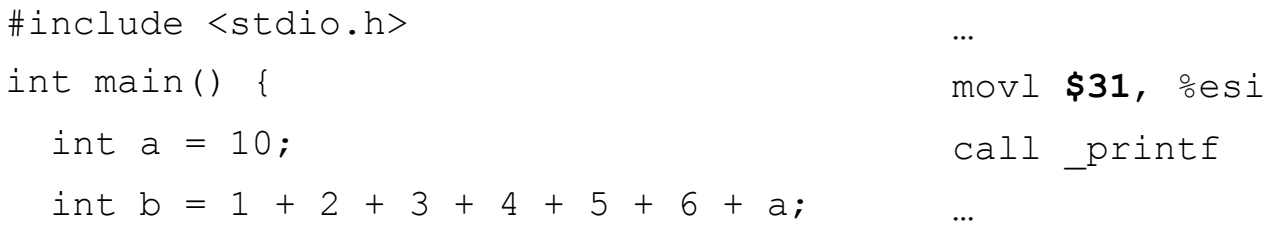

```
printf ("ad\n', b);
```
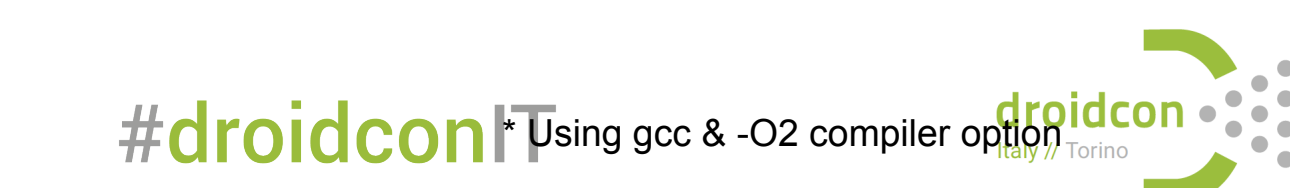

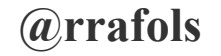

 $\}$ 

#### javac

public static void main (String args []) { int  $a = 10$ ; int  $b = 1 + 2 + 3 + 4 + 5 + 6 + a$ ;

System.out.println(b);

0: bipush 10

- $2:$  istore 1
- 3: bipush 21
- $5:$  iload 1
- 6: iadd

 $\ddotsc$ 

7: istore 2

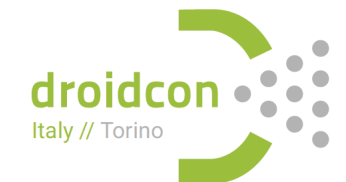

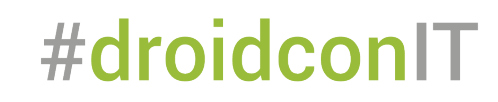

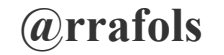

 $\}$ 

#### **Let's do a small change**

```
#include <stdio.h> 
int main() { 
  int a = 10;
 int b = 1 + 2 + 3 + 4 + 5 + a + 6;
 printf("%d\n", b);
```
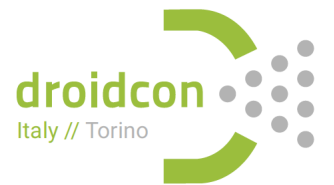

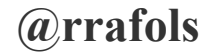

}

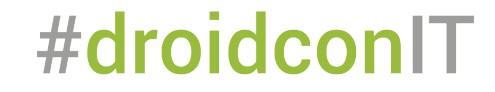

## **GCC compiler**

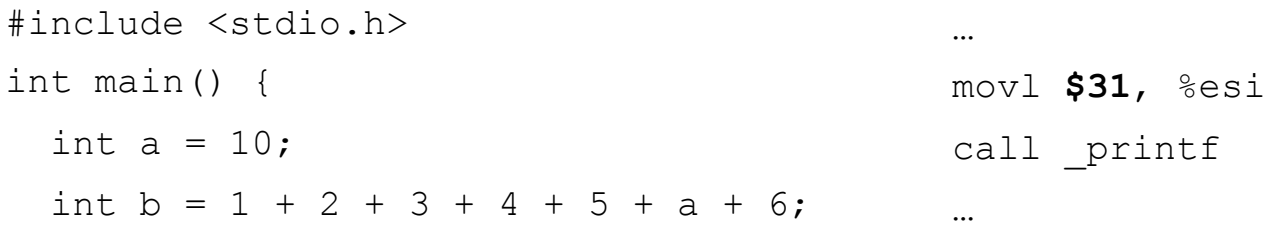

```
printf("%d\n", b);
```
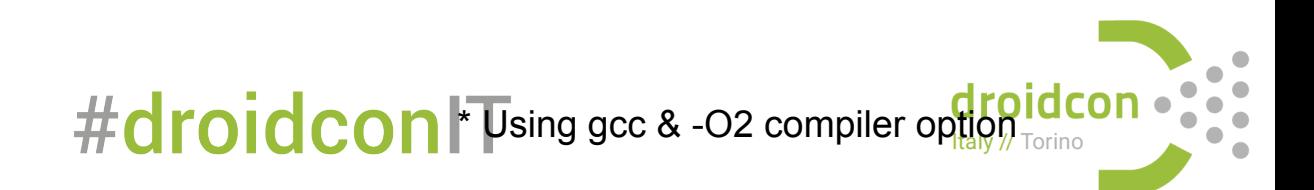

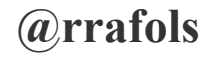

 $\}$ 

#### **javac**

public static void main(String args[]) { int  $a = 10$ ; int  $b = 1 + 2 + 3 + 4 + 5 + a + 6$ ;

```
 System.out.println(b);
```
0: bipush 10 2: istore\_1

- 3: **bipush 15**
- **5: iload\_1**
- **6: iadd**
- **7: bipush 6**
- **9: iadd**

...

10: istore\_2

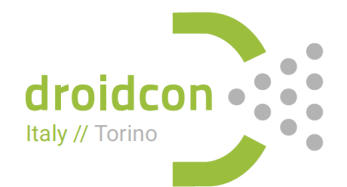

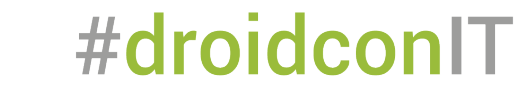

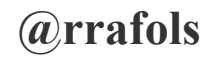

}

#### **Let's do another quick change..**

public static void main(String args[]) { int  $a = 10$ ; int  $b = a + 1 + 2 + 3 + 4 + 5 + 6$ ;

System.out.println(b);

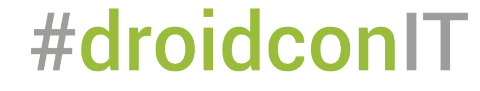

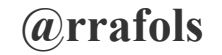

}

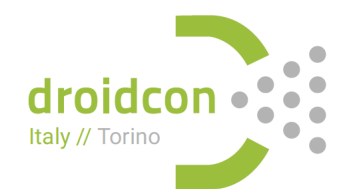

## javac

```
public static void main (String args []) {
  int a = 10;
  int b = a + 1 + 2 + 3 + 4 + 5 + 6;
```

```
System.out.println(b);
```
0: bipush 10 2: istore 1  $3:$  iload 1 4: iconst 1 5: iadd 6: iconst 2  $7:$  iadd 8: iconst 3 9: iadd 10: iconst 4  $11:$  iadd 12: iconst 5  $13:$  iadd 14: bipush #droidconIT 16: iadd 17: istore 2

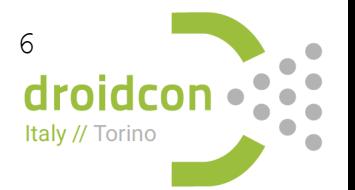

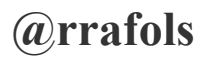

 $\}$ 

#### Java 8 to the rescue...

#### raimon\$ javac -version javac 1.8.0\_45

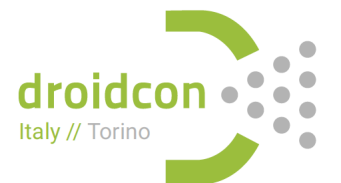

**@rrafols** 

#droidconIT
# javac

```
public static void main (String args []) {
  int a = 10;
  int b = a + 1 + 2 + 3 + 4 + 5 + 6;
```

```
System.out.println(b);
```
0: bipush 10 2: istore 1  $3:$  iload 1 4: iconst 1 5: iadd 6: iconst 2  $7:$  iadd 8: iconst 3 9: iadd 10: iconst 4  $11:$  iadd 12: iconst 5  $13:$  iadd 14: bipush #droidconIT 16: iadd 17: istore 2

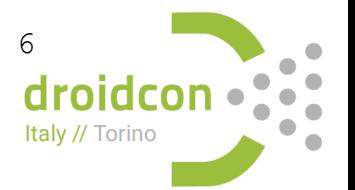

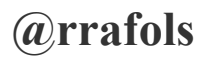

 $\}$ 

#### Jack to the rescue...

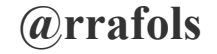

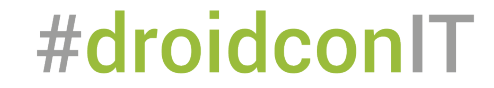

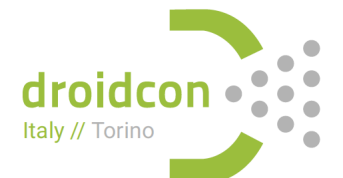

# **jack**

public static void main(String args[]) { int  $a = 10$ ; int  $b = a + 1 + 2 + 3 + 4 + 5 + 6$ ;

```
 System.out.println(b);
```
- 0: const/16 v0, #int 31
- 2: sget-object v1, Ljava/lang/System;
- 4: invoke-virtual {v1, v0}
- 7: return-void

...

...

#droidconIT

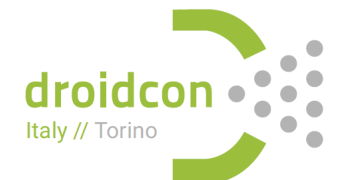

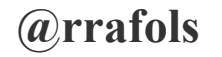

}

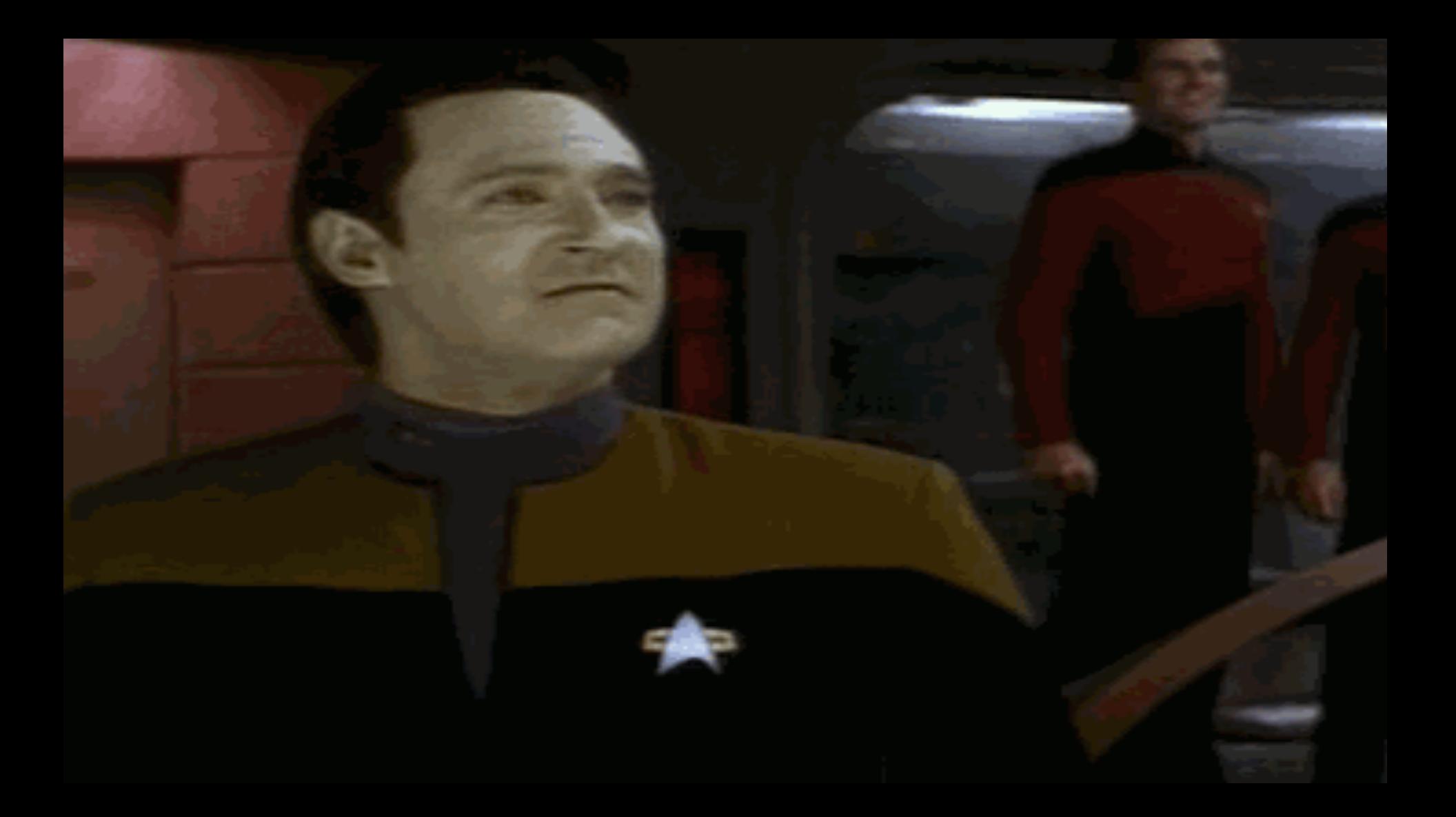

# Dalvik VM / ART

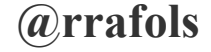

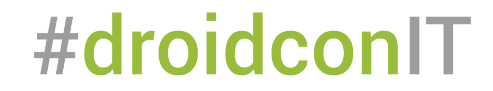

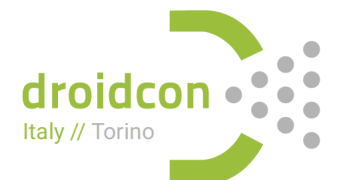

# What about other "JVM"? Dalvik VM / ART

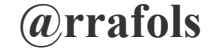

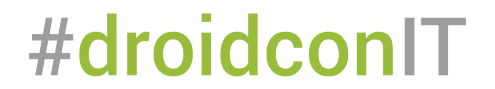

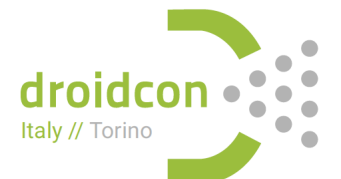

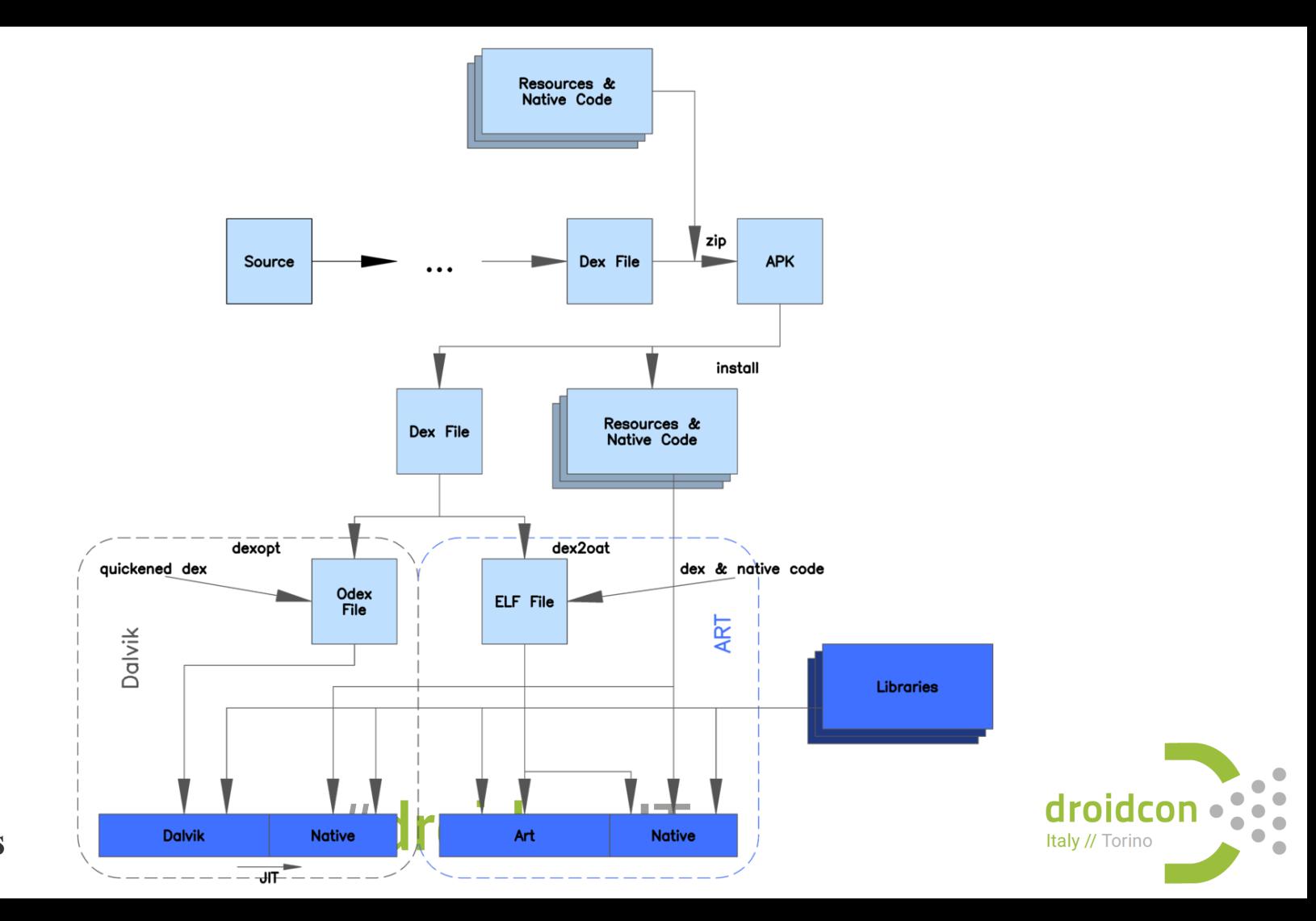

@rrafols

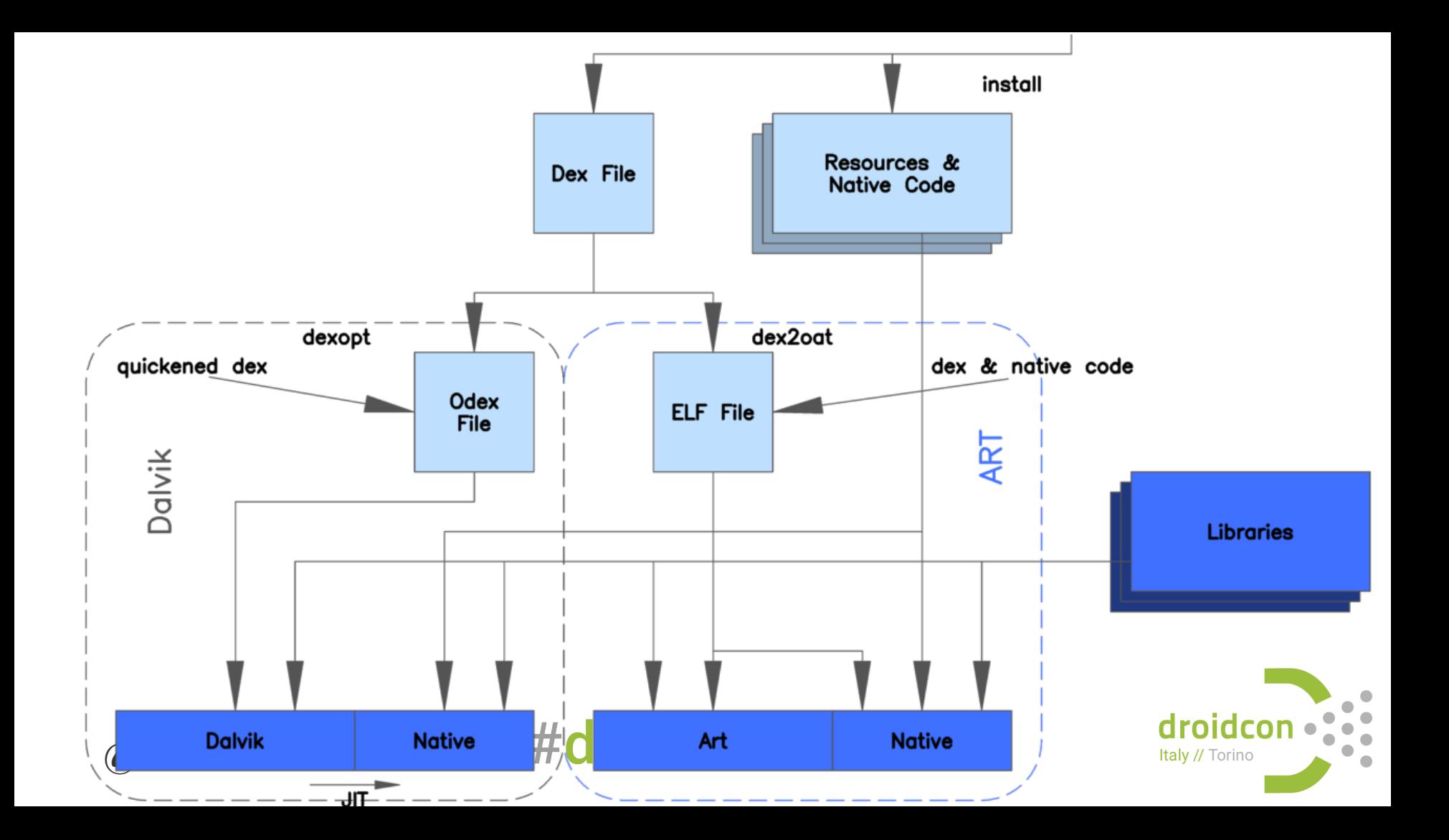

# Language additions Thinks to consider

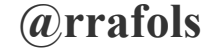

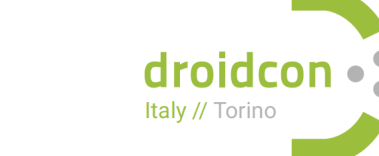

# The Java compiler adds some code under the hood.

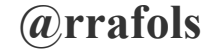

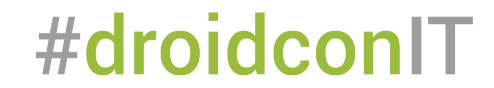

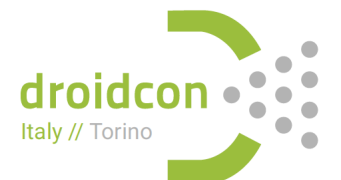

# Transparent to the developer but compiler adds some 'extra' code

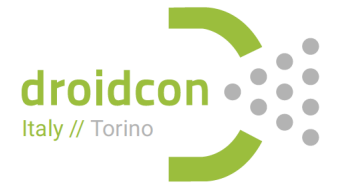

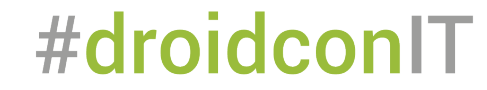

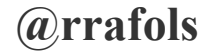

```
long total = 0;
for (int i = 0; i < N; i++) {
  total += i;
\}
```
5: lstore 3 6: iconst 0 7: istore 5  $9:$  iload 5  $11:$   $1dc$  #6; 13: if icmpge 28 16: lload 3  $17:$  iload 5 19: i21  $20:$  ladd 21: 1store 3 22: iinc 5,1 #droidcond

4: lconst 0

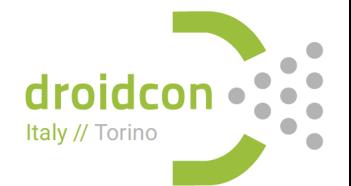

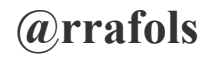

**Long** total = 0; for(**Integer** i = 0; i < N; i++) { total += i; }

9: iconst\_0 10: invokestatic #4; //Method java/lang/Integer.valueOf:(I)Ljava/lang/Integer; 13: astore 4 15: aload 4 17: invokevirtual #5; //Method java/lang/Integer.intValue:()I 20: ldc #6; //int 10000000 22: if\_icmpge 65 25: aload\_3 26: invokevirtual #7; //Method java/lang/Long.longValue:()J 29: aload 4 31: invokevirtual #5; //Method java/lang/Integer.intValue:()I 34: i2l 35: ladd 36: invokestatic #3; //Method java/lang/Long.valueOf:(J)Ljava/lang/Long; 39: astore\_3 40: aload 4 42: astore 5 44: aload 4 46: invokevirtual #5; //Method java/lang/Integer.intValue:()I 49: iconst\_1 50: iadd 51: invokestatic #4; //Method java/lang/Integer.valueOf:(I)Ljava/lang/Integer; 54: dup 55: astore 4 57: astore 6 59: aload 5 61: pop 62: goto 15 

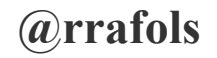

This is what that code is actually doing:

```
Long total = 0;
for(\text{Integer} i = \text{Integer}.\text{valueOf}(0);i.intValue() < N;
              i = Integer.valueOf(i.intValue() + 1)) {
```
total = Long.valueOf(total.longValue() + (long)i.intValue())

#droidconIT

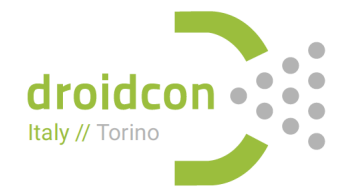

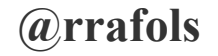

}

# Autoboxing Jack does not help in this situation dex file contains same code

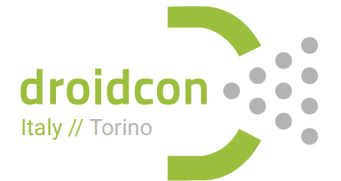

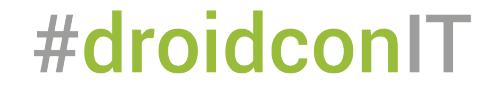

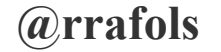

# Autoboxing Let's run that loop 10.000.000.000 times (on my desktop computer)

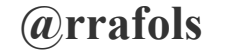

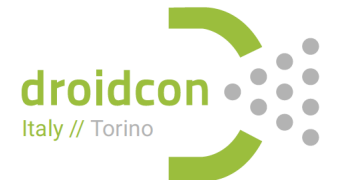

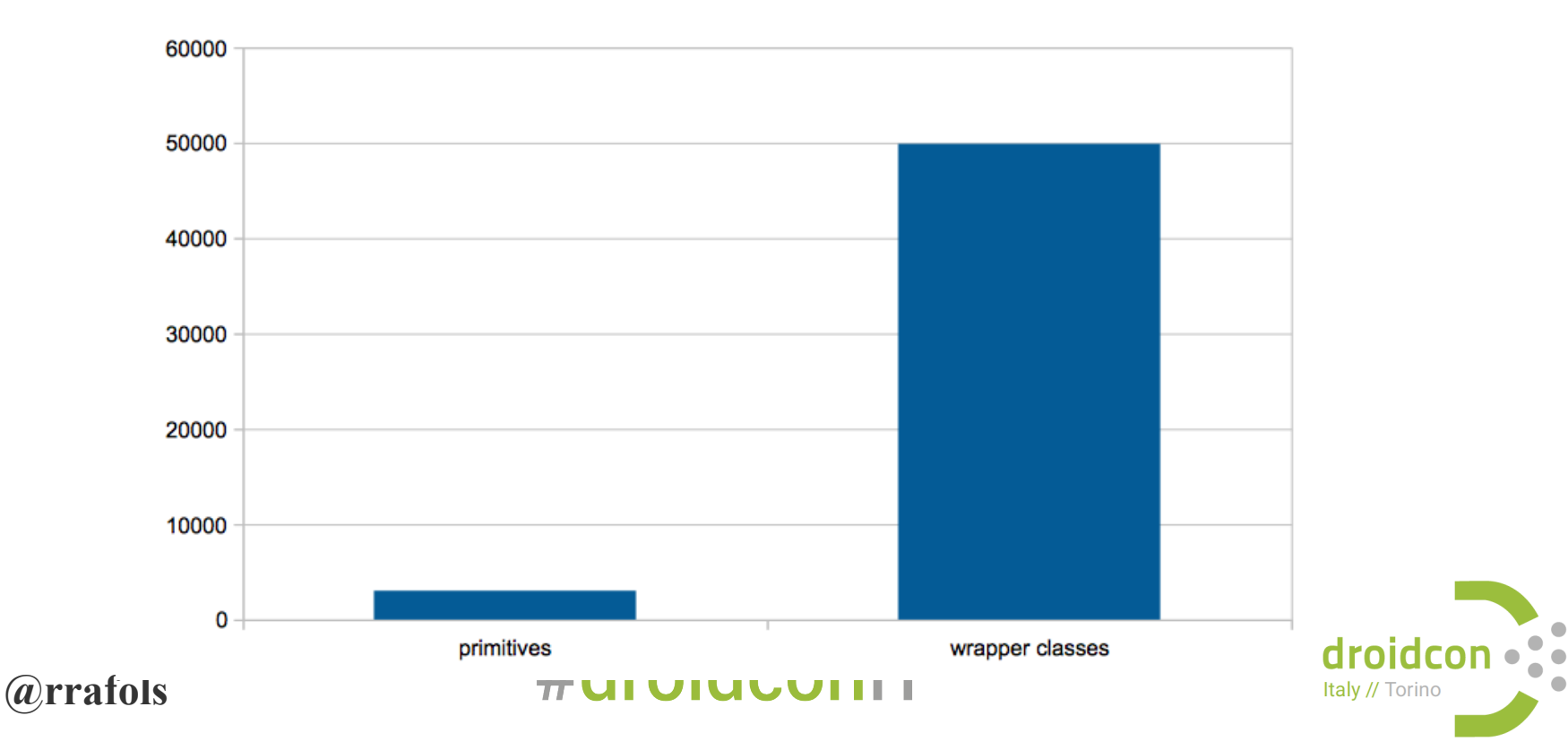

 $\bullet$ 

# Autoboxing Let's run that loop 100.000.000 Times on two Nexus 5

# KitKat & Lollipop Dalvik VM & ART #droidconIT

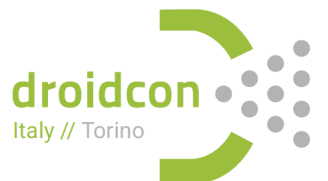

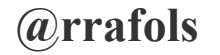

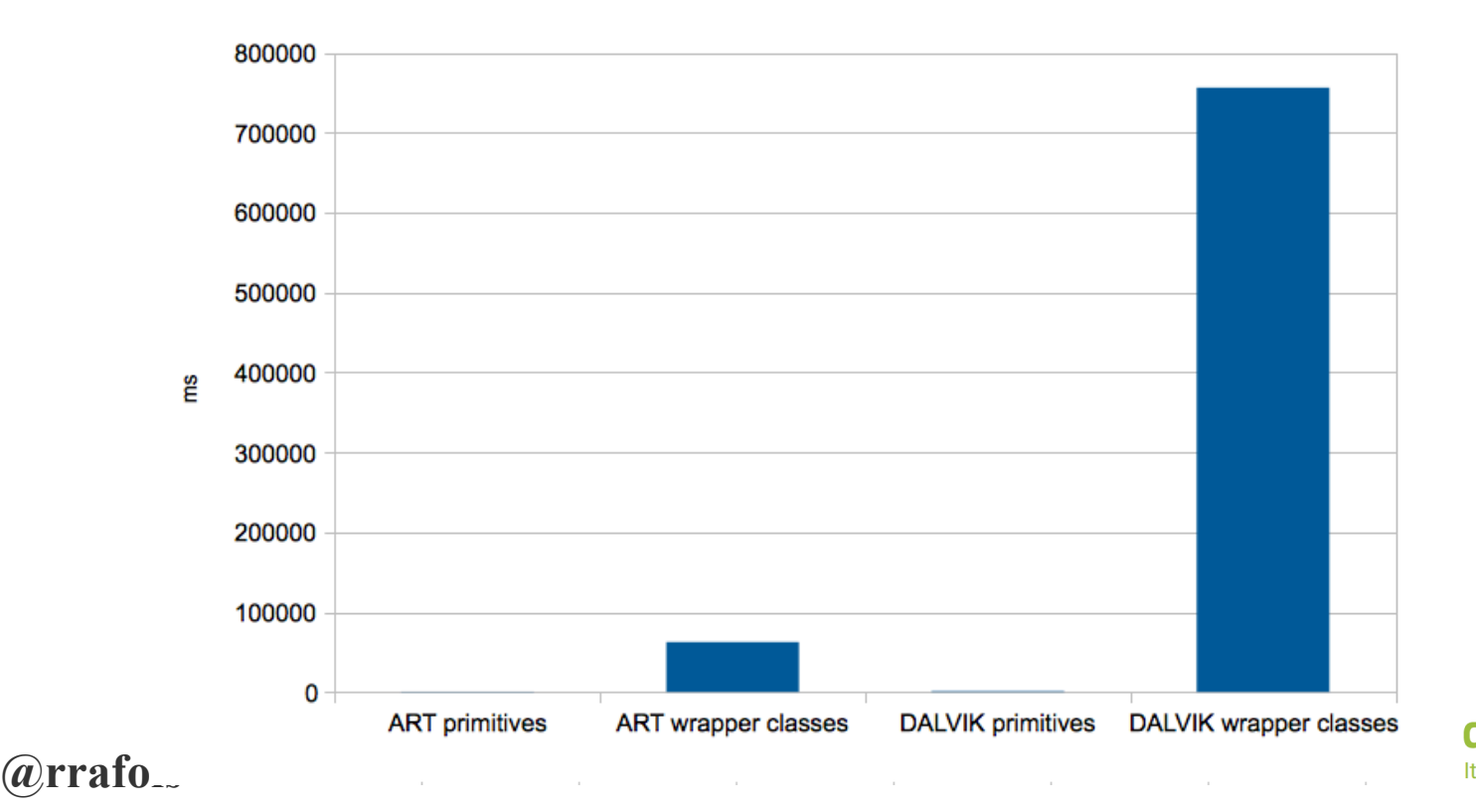

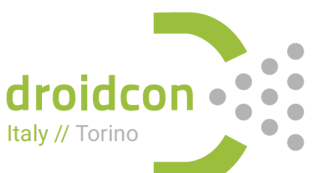

# **Sorting** The easy way

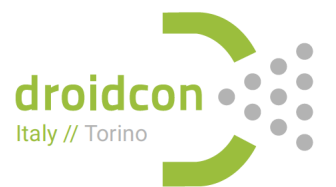

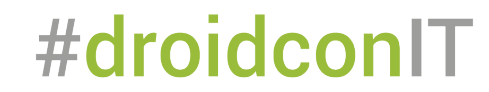

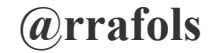

#### Let's sort some numbers

# Arrays.sort(...)

#droidconIT

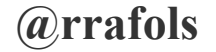

droid Italy // Torino

# Difference between sorting primitive types & objects

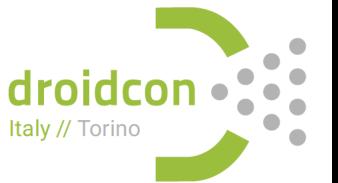

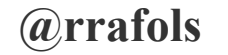

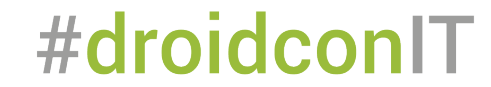

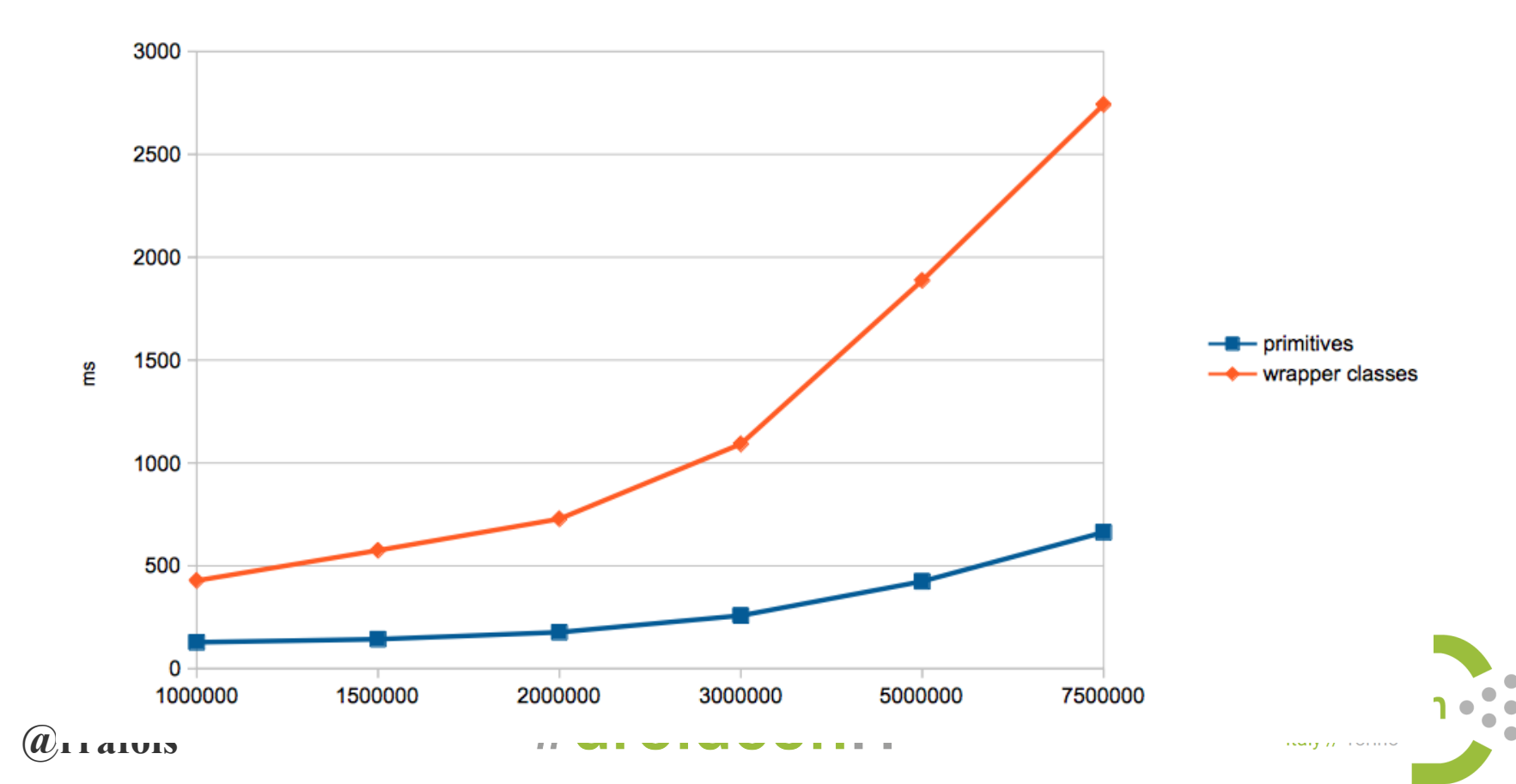

ń

# Sorting objects is a stable sort

# Default java algorithm: TimSort (derived from MergeSort)

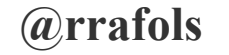

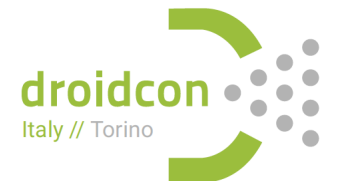

# Sorting primitives doesn't require to be stable sort

# Default java algorithm: Dual-Pivot quicksort

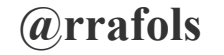

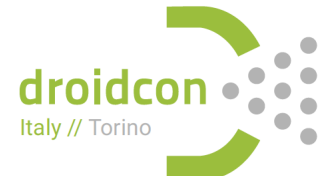

# Sorting Use primitive types as much as possible

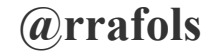

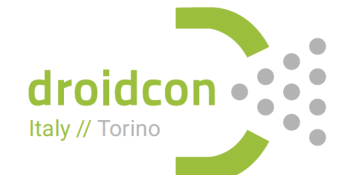

# Loops What's going on behind the scenes

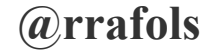

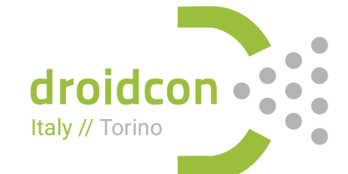

# **Loops - List**

```
ArrayList<Integer> list = new ...
static long loopStandardList() { 
  long result = 0;
  for(int i = 0; i < list size(); i + +) {
      result += list get(i);
  }
```
return result;

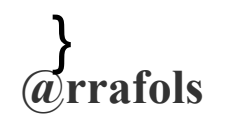

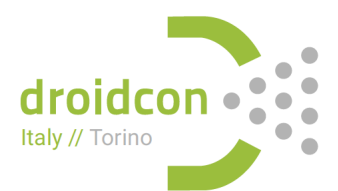

# **Loops - List (Java bytecode)**

- 7: lload\_0
- 8: getstatic #26 // Field list:Ljava/util/ArrayList;
- **11: iload\_2**
- 
- 
- **12: invokevirtual #54 // Method java/util/ArrayList.get:(I)Ljava/lang/Object;**
- **15: checkcast #38 // class java/lang/Integer**
- **18: invokevirtual #58 // Method java/lang/Integer.intValue:()I**
- 21: i2l
- 22: ladd
- 23: lstore\_0
- 24: iinc 2, 1
- 27: iload\_2
- **28: getstatic #26 // Field list:Ljava/util/ArrayList;**
- 

 $@$ **frafols**  ${}^{comp1t}$  7

- 
- **31: invokevirtual #61 // Method java/util/ArrayList.size:()I**

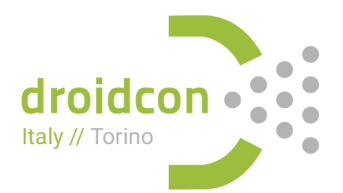

## **Loops - foreach**

```
ArrayList<Integer> list = new ...
static long loopForeachList() { 
  long result = 0;
  for(int v : list) {
      result += v; } 
   return result;
```
**@rrafols**  }

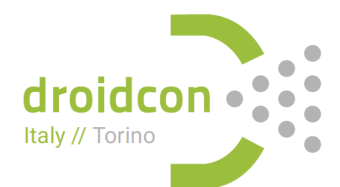

# **Loops - foreach (Java bytecode)**

#### 12: aload\_3

- 
- 
- 
- 24: istore\_2
- 25: lload\_0
- 26: iload\_2
- 27: i2l
- 28: ladd
- 29: lstore\_0
- 30: aload\_3
- **31: invokeinterface #76, 1 // InterfaceMethod java/util/Iterator.hasNext:()Z**
- 36: ifne 12

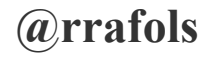

- **13: invokeinterface #70, 1 // InterfaceMethod java/util/Iterator.next:()**
- **18: checkcast #38 // class java/lang/Integer**
- **21: invokevirtual #58 // Method java/lang/Integer.intValue:()I**

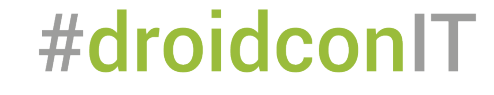

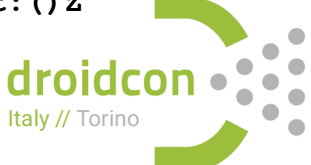

# **Loops - Array**

**@rrafols** 

}

```
static int[] array = new ...
static long loopStandardArray() { 
  long result = 0;
  for(int i = 0; i < array.length; i +) {
      result += array[i];
  } 
   return result;
```
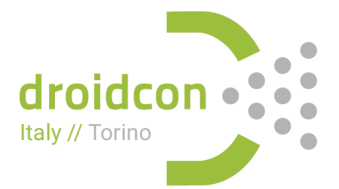

# **Loops - Array (Java bytecode)**

- 7: lload\_0
- 8: getstatic #28 // Field array:[I
- 

- 11: iload\_2
- 12: iaload
- 13: i2l
- 14: ladd
- 15: lstore\_0
- 16: iinc 2, 1
- 19: iload\_2
- 20: **getstatic** #28 // Field array:[I
- 23: **arraylength**

24: if icmplt 7

#### **@rrafols**

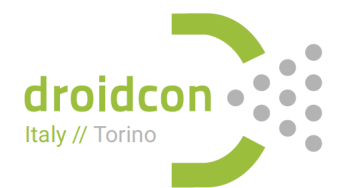

### **Loops - size cached**

**@rrafols** 

}

```
static int[] array = new ...
static long loopStandardArraySizeStored() { 
  long result = 0; int length = array length;
  for(int i = 0; i < length; i+1) {
     result += array[i];
 } 
   return result;
```
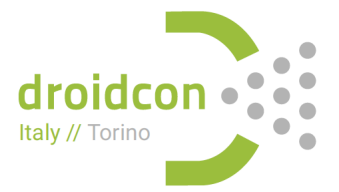

# **Loops - size stored (Java bytecode)**

- 12: lload\_0
- 13: getstatic #28 // Field array:[I
- 

- 16: iload\_3
- 17: iaload
- 18: i2l
- 19: ladd
- 20: lstore\_0
- 21: iinc 3, 1
- **24: iload\_3**
- **25: iload\_2**
- **26: if\_icmplt 12**

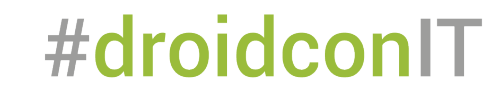

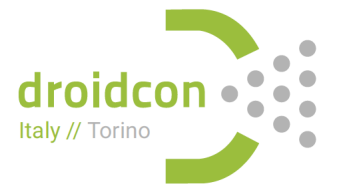

#### **@rrafols**

### **Loops - backwards**

**@rrafols** 

}

```
static int[] array = new ...
static long loopStandardArrayBackwards() { 
 long result = 0;
 for(int i = array length - 1; i >= 0; i--) {
    result += array[i];
 } 
 return result;
```
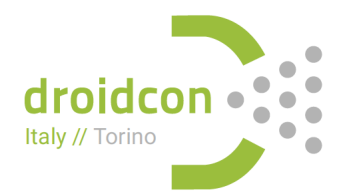
### **Loops - backwards (Java bytecode)**

- 12: lload\_0
- 13: getstatic #28 // Field array:[I
- 

- 16: iload\_2
- 17: iaload
- 18: i2l
- 19: ladd
- 20: lstore\_0
- 21: iinc 2, -1
- **24: iload\_2**
- **25: ifge 12**

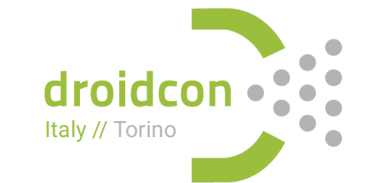

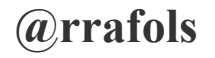

#### Nexus 5 - Android L

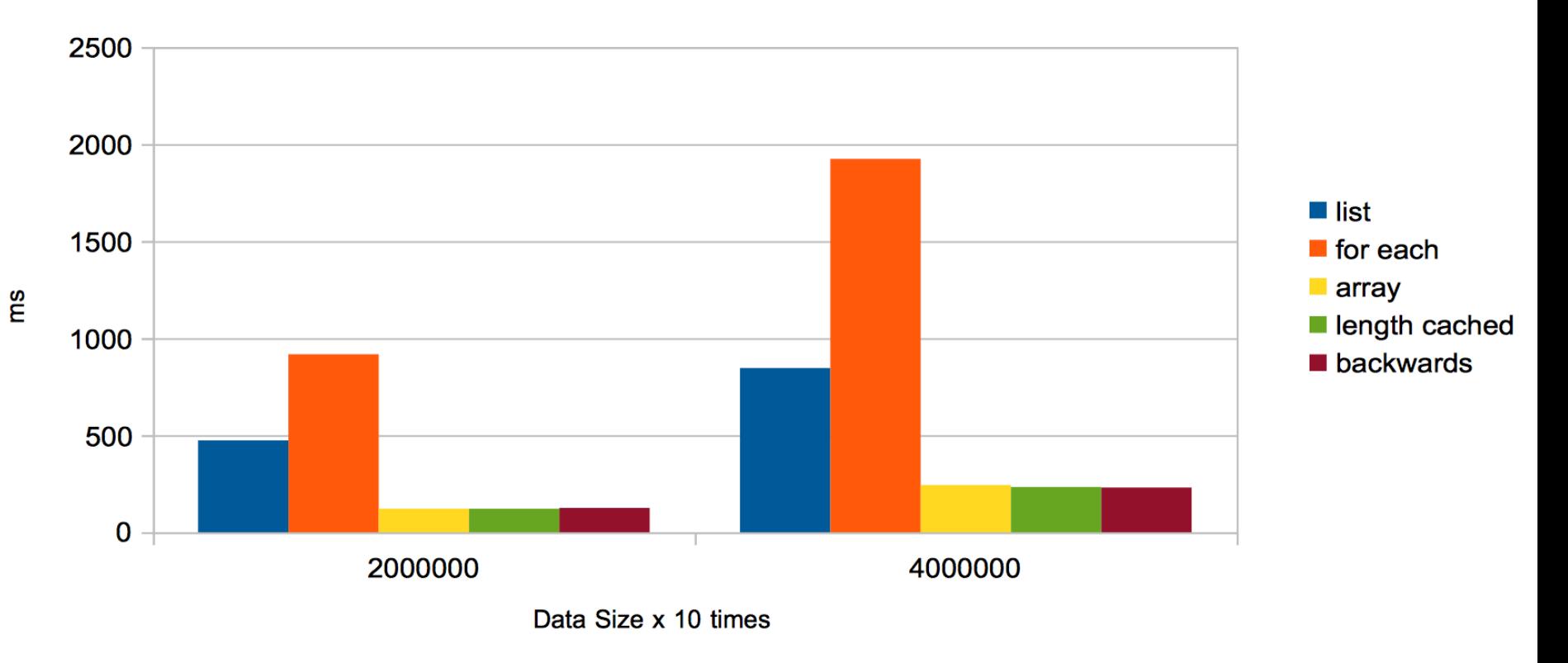

# Loops

# Avoid foreach constructions if performance is a requirement

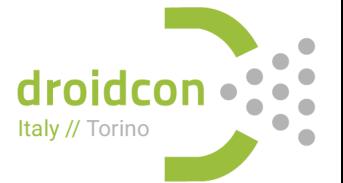

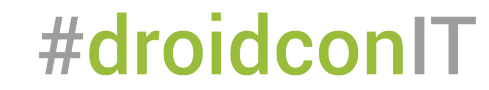

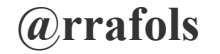

# Calling a method Is there an overhead?

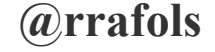

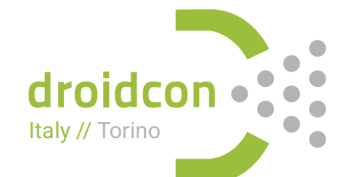

#### **Calling a method overhead**

```
for(int i = 0; i < N; i++) {
    setVal(\text{getVal}) + 1;
}
```
vs

```
for(int i = 0; i < N; i++) {
   val = val + 1;
}
```
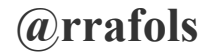

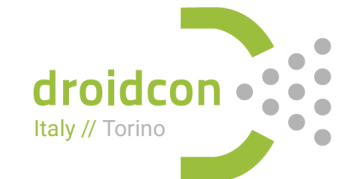

#### Overhead of calling methods

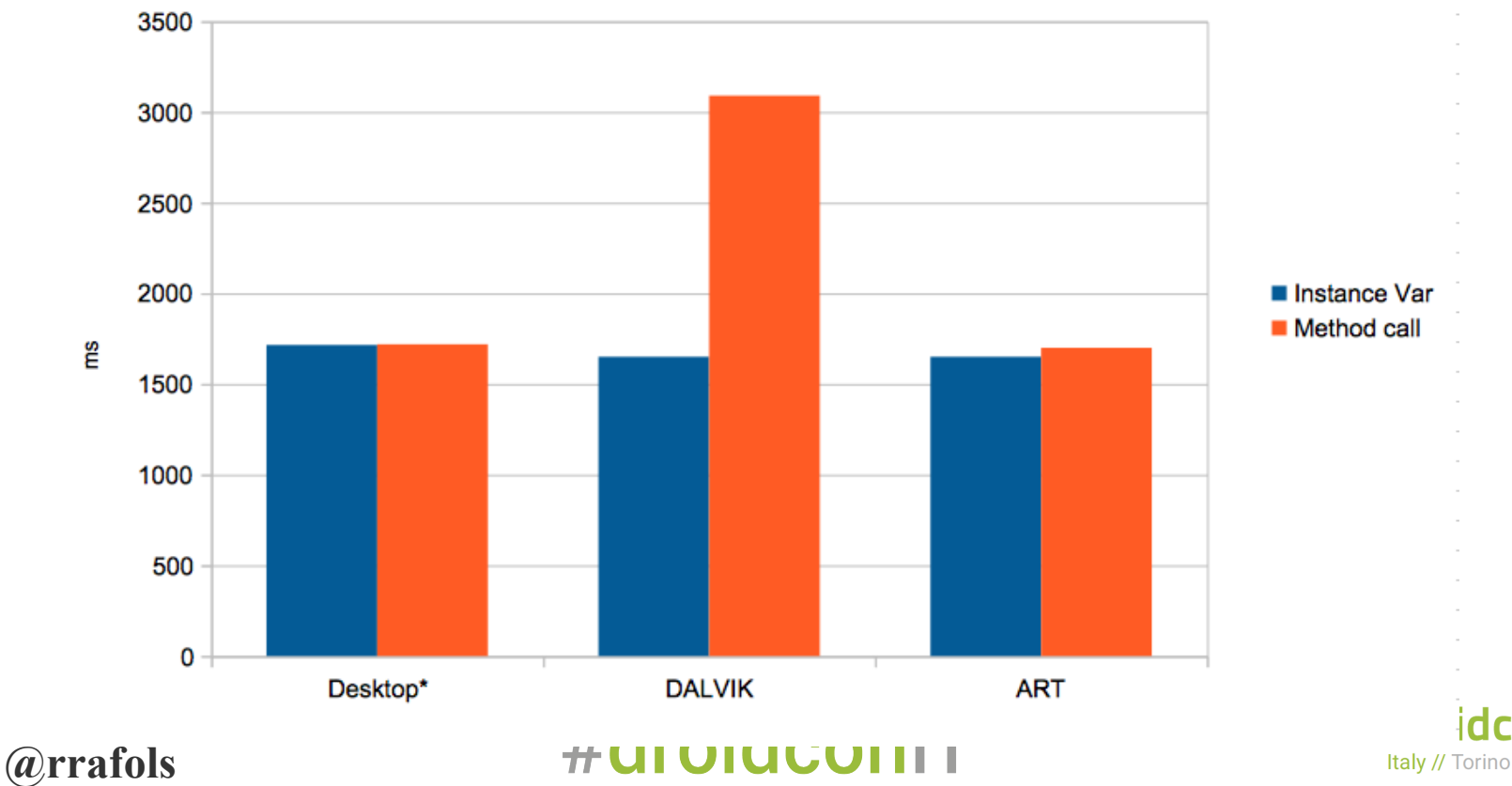

۵ idc  $\bullet$  $\bullet$ 

# **String concatenation** The evil + sign

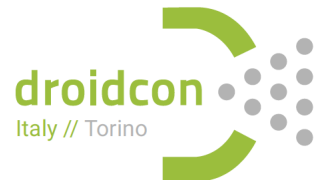

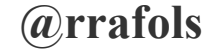

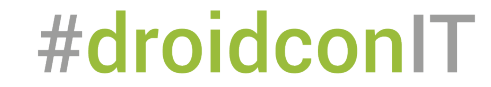

## **String concatenation**

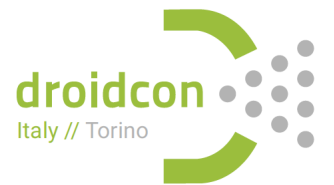

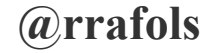

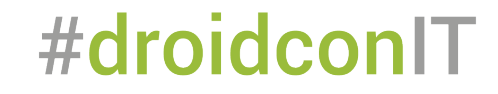

### **String concatenation**

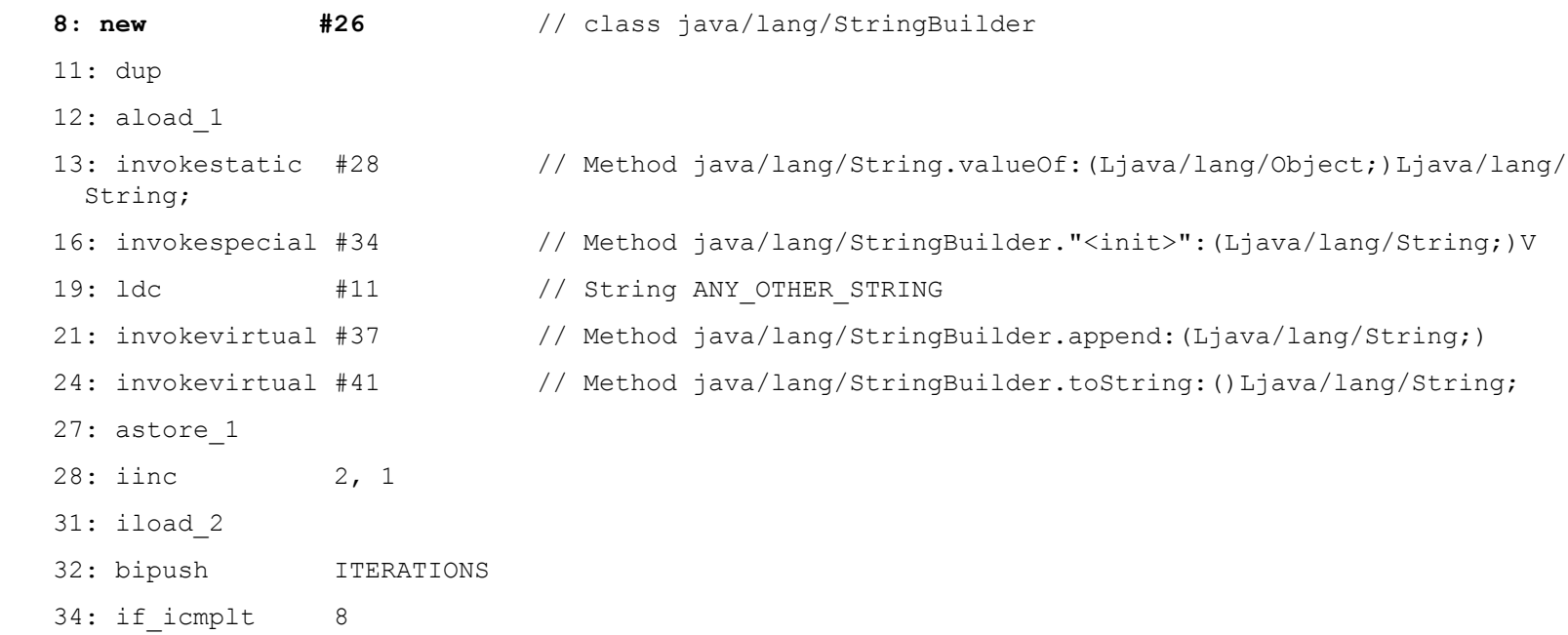

droid Italy // Torino

#### **@rrafols**

## **String concatenation**

```
String str = \dots;
for(int i = 0; i < ITERATIONS; i++) {
   StringBuilder sb = new StringBuilder(String.valueOf(str));
   sb.append(ANY OTHER STRING);
   str = sb.toString();
```
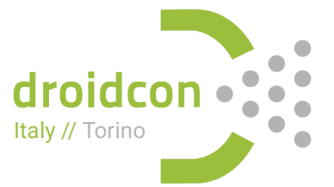

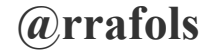

# String concatenation alternatives

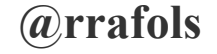

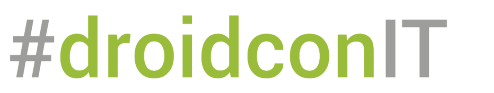

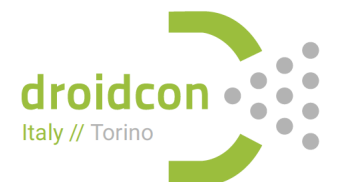

# String.concat()

*(a*)rrafols

- Concat cost is  $O(N) + O(M)$
- Concat returns a new String Object.

```
String str = ";
for(int i = 0; i < ITERATIONS; i++) {
 str = str.concat(ANY OTHER STRING);
                  #droidconIT
```
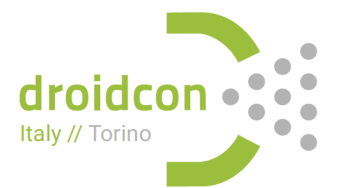

## **StringBuilder**

- StringBuffer.append cost is O(M) amortized time (M length of appended String)
- Avoids creation of new objects.

```
StringBuilder sb = new StringBuilder() 
   for(int i = 0; i < ITERATIONS; i++) {
     sb.append(ANY_OTHER_STRING);
    } 
   str = sb.toString();
                        #droidconIT
@rrafols
```
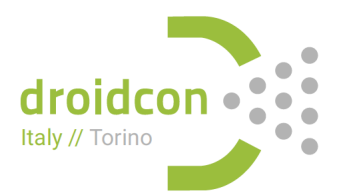

# String concatenation Use StringBuilder (properly) as much as possible. StringBuffer is the thread safe implementation.

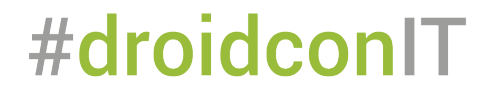

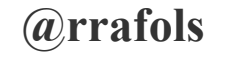

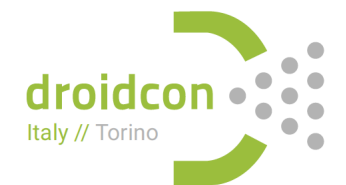

## Strings in case statements

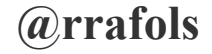

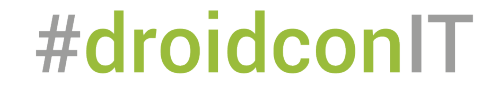

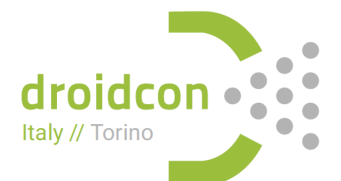

public void taskStateMachine(String status) { switch(status) { case "PENDING": System.out.println("Status pending"); break;

> case "EXECUTING": System.out.println("Status executing"); break;

**@rrafols**  } )rra<mark>f</mark>d

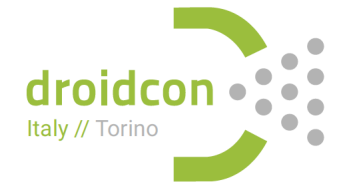

```
Code:
   0: aload 1
   1: astore 2
   2: iconst_m1
   3: istore 3
   4: aload 2
   5: invokevirtual #2
                                        // Method java/lang/String.hashCode:()I
   8: lookupswitch { // 2
          35394935: 36
        1695619794: 50
           default: 61
      \mathbf{r}36: aload 2
  37:1dc#3
                                        // String PENDING
  39: invokevirtual #4
                                        // Method java/lang/String.equals: (Ljava/lang/Object;)Z
  42: ifea
                    61
  45: iconst 0
  46: istore_3
  47: goto
                    61
  50: aload 2
  51: ldc
                                        // String EXECUTING
                    #5
                                        // Method java/lang/String.equals: (Ljava/lang/Object;)Z
  53: invokevirtual #4
  56: ifeq
                    61
  59: iconst 1
  60: istore_3
  61: iload 3
  62: lookupswitch { // 2
                 0:881:99default: 107<sup>1</sup>
  88: getstatic
                                        // Field java/lang/System.out:Ljava/io/PrintStream;
                    #6
  91:1dc#7
                                        // String Status pending
  93: invokevirtual #8
                                        // Method java/io/PrintStream.println: (Ljava/lang/String;)V
  96: goto
                    107
                                        // Field java/lang/System.out:Ljava/io/PrintStream;
  99: getstatic
                    #6
                                        // String Status executing
 102: ldc
                    #9
 104: invokevirtual #8
                                        // Method java/io/PrintStream.println: (Ljava/lang/String;)V
 107: return
                                          \piuiviuvviili
ratois
```
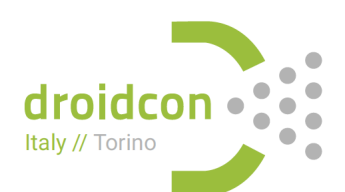

```
public void taskStateMachine(String status) {
int statusHashCode = status.hashCode();
int selectedCase = -1;switch(statusHashcode) {
Case 35394935: // "PENDING".hashCode()
if("PENDING".equals(status)) {
\blacksquareDreak: break:
Case 1695619794: // "EXECUTING".hashCode()-
if("EXECUTING".equals(status)) {
selectedCase = 1;
. . . . . . . . . . . . . . . . 1
Example 20 Service break;
and a state post-
switch(selectedCase) {
\overline{\phantom{a}} case 0:
System.out.println("Status executing");
Experience of the break;
Case 1:
System.out.println("Status pending");
Experience of the break:
. . . . . . . }-.
\cdots}-:
```
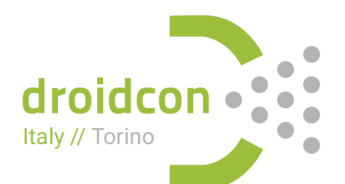

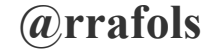

# **Complex example** yuv2rgb

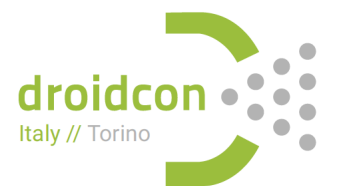

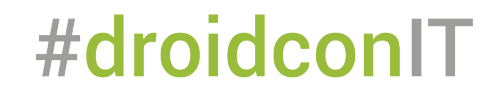

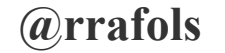

```
public static void yuv2rgb_v1(byte[] src, byte[] dst, int width, int height,
                                 int srcStride, int uvStart, int dstStride) {
   for (int i = 0; i < height; i++) {
       for(int j = 0; j < width; j++) {
           int \text{ } rpos = i * srcStride + i;int ruv = uvStart + ((i/2) * distString) + (j/2) * 2;int wpos = i * dstStride + i * 4;
           float y = \text{src} [rpos ];
           float u = src(ruv);
           float v = \text{src}[ruv + 1];
           byte r = clip((int) ((y - 16) * 1.164)+ 1.596 \times (v - 128));
           byte g = clip((int) ((y - 16) * 1.164 - 0.391 * (u - 128) - 0.813 * (v - 128)));
           byte b = clip((int) ((y - 16) * 1.164 + 2.018 * (u - 128)));
           dst[wpos] = b;dst[wpos + 1] = g;dst[wpos + 2] = r;dst[wpos + 3] = (byte) 0xff;#droidconIT
```
rrafols

droidc Italy // Torino

# Slightly optimized version precalc tables, 2 pixels per loop

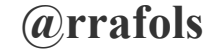

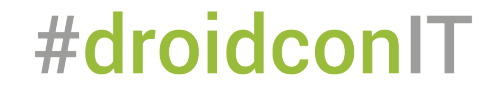

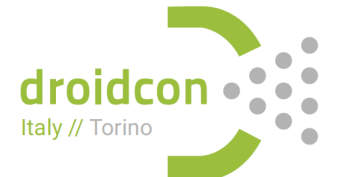

```
for (int i = 0; i < 1024; i++) {
   clipVals[i] = min(max(i - 300, 0), 255);clipValsR[i] = 0xFF000000 | (min(max(i - 300, 0), 255) << 16);
   clipValsG[i] = min(max(i - 300, 0), 255) < 8;clipValsB[i] = min(max(i - 300, 0), 255);factorY = new int[256];
factor RV = new int [256];
factorGU = new int[256];
factorGV = new int[256]:factorBU = new int[256]:
for(int i = 0; i < 256; i++) {
   factorY[i] = 300 + ((298 * (i - 16)) >> 8);factor RV[i] = (408 * (i - 128)) >> 8;factorGU[i] = (-100 * (i - 128)) >> 8;factorGV[i] = (-208 * (i - 128)) >> 8;factorBU[i] = (517 * (i - 128)) >> 8;
```
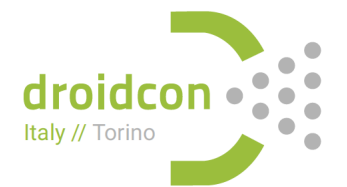

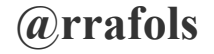

```
public static void yuv2rqb v8(byte[] src, int[] dst, int width, int height,
                               int srcStride, int uvStart, int dstStride) {
    for (int i = 0; i < height; i++) {
        int ruv = uvStart + ((i/2) * srcStride);
        int wpos = i * distString;int max = ruv + width;
        for(; ruv < max; ruv += 2) {
            int u = src(ruv);int v = src[ruv + 1];int y0 = factorY[src[rops]];
            int y1 = factorY[src[rops + 1]];
            int \; \text{chromaR} = \text{factorRV[u]};
            int \; \text{chromaG} = \; \text{factorGU}[u] + \; \text{factorGV}[v];int chromaB = factorBU[u];dst[wpos]
                          = clipValsR[y0 + chromaR] | clipValsG[y0 + chromaG] |
                            clipValsB[v0 + chromaB];dst[wpos + 1] = clipValsR[y1 + chromaR] | clipValsG[y1 + chromaG] |clipValsB[y1 + chromaB];wpos += 2;rpos += 2;
```
# Lets compare: Normal, minified, minified with optimizations & jack

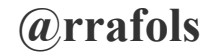

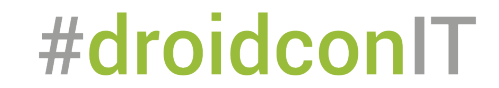

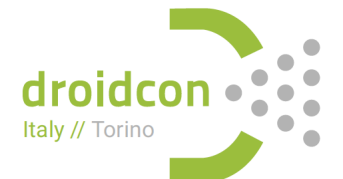

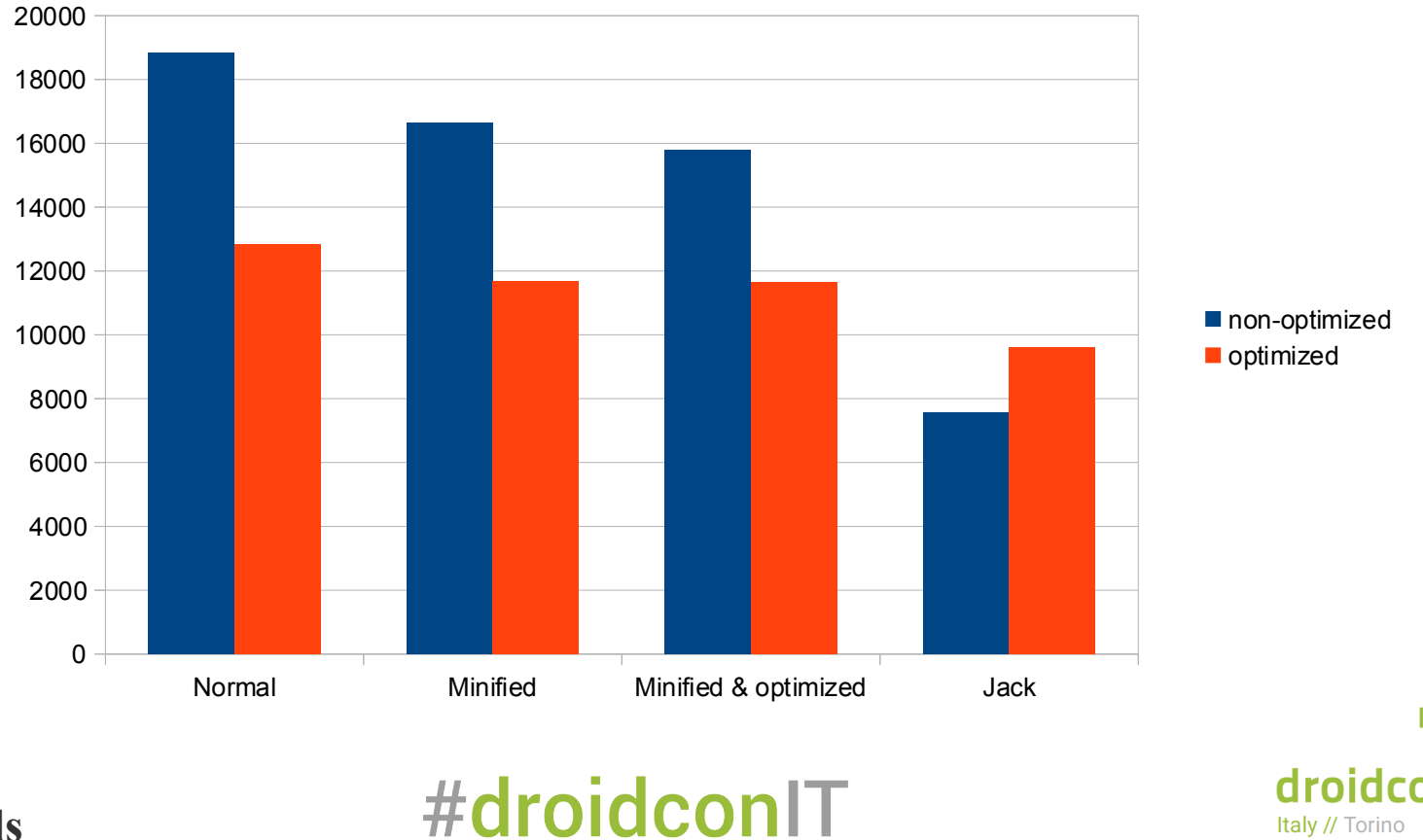

**@rrafols** 

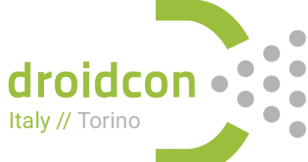

# Tooling

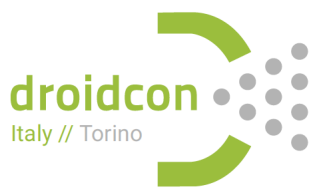

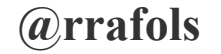

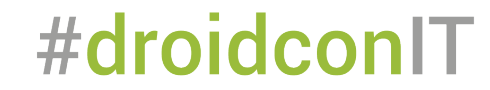

### **Tooling - Disassembler**

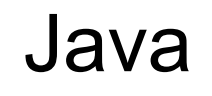

• javap -c <classfile>

#### Android:

Dexdump -d <dexfile>

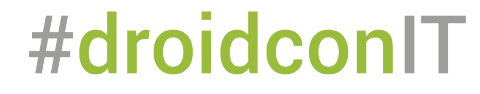

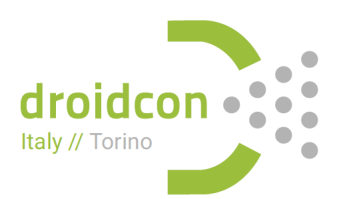

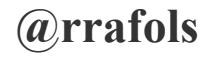

### **Tooling – Disassembler - ART**

adb pull /data/dalvik-cache/arm/ data@app@<package>-1@base apk@classes.dex

#### gobjdump  $-D$   $\leq$  file  $\geq$

*(a)rrafols* 

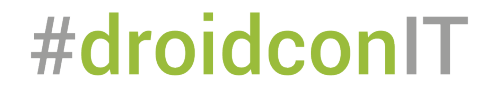

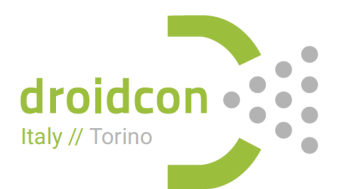

#### **Tooling – Disassembler - ART**

adb shell oatdump --oat-file=/data/dalvik-cache/  $arm/$ data@app@<package>-1@base. apk@classes.dex

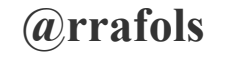

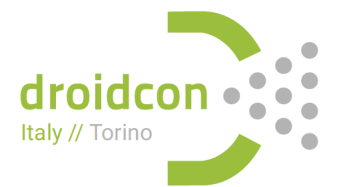

# Performance measurements Avoid doing multiple tests in one run JIT might be evil!

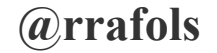

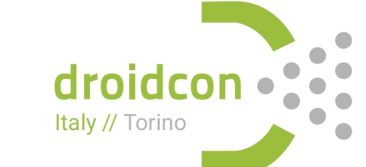

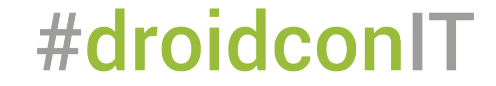

# Do not trust the compiler!

@rrafols http://blog.rafols.org

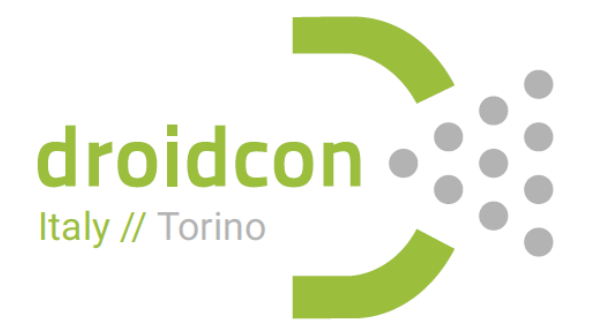

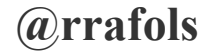

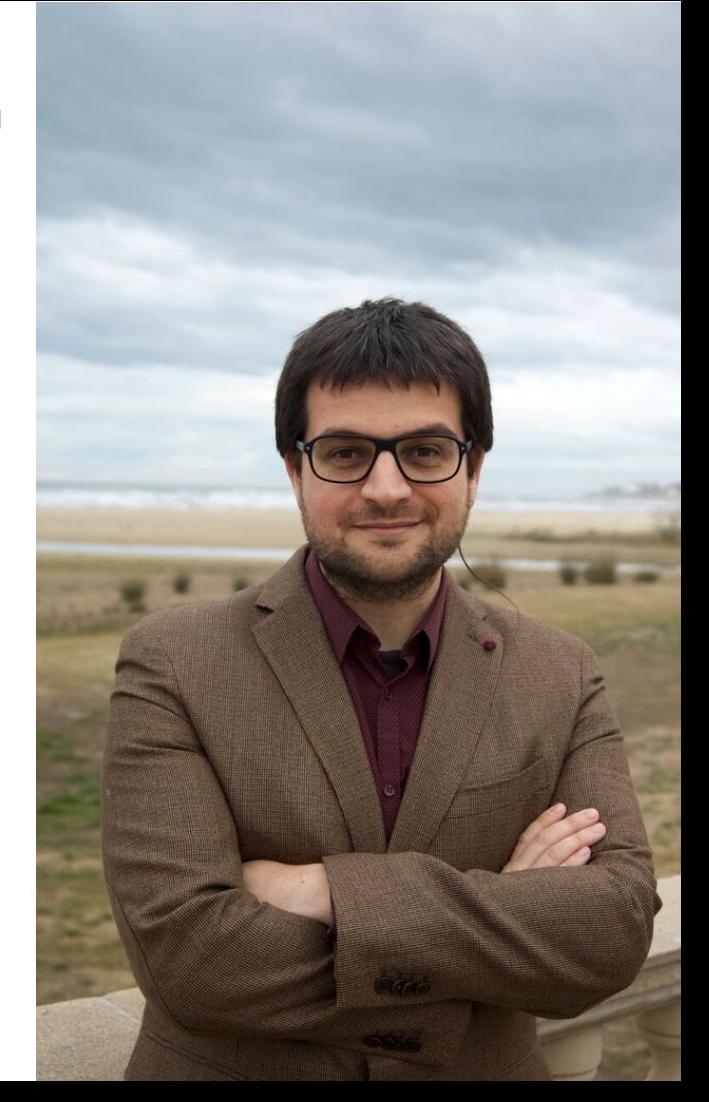